SAP ABAP table V\_T7THSR {Generated Table for View V\_T7THSR}

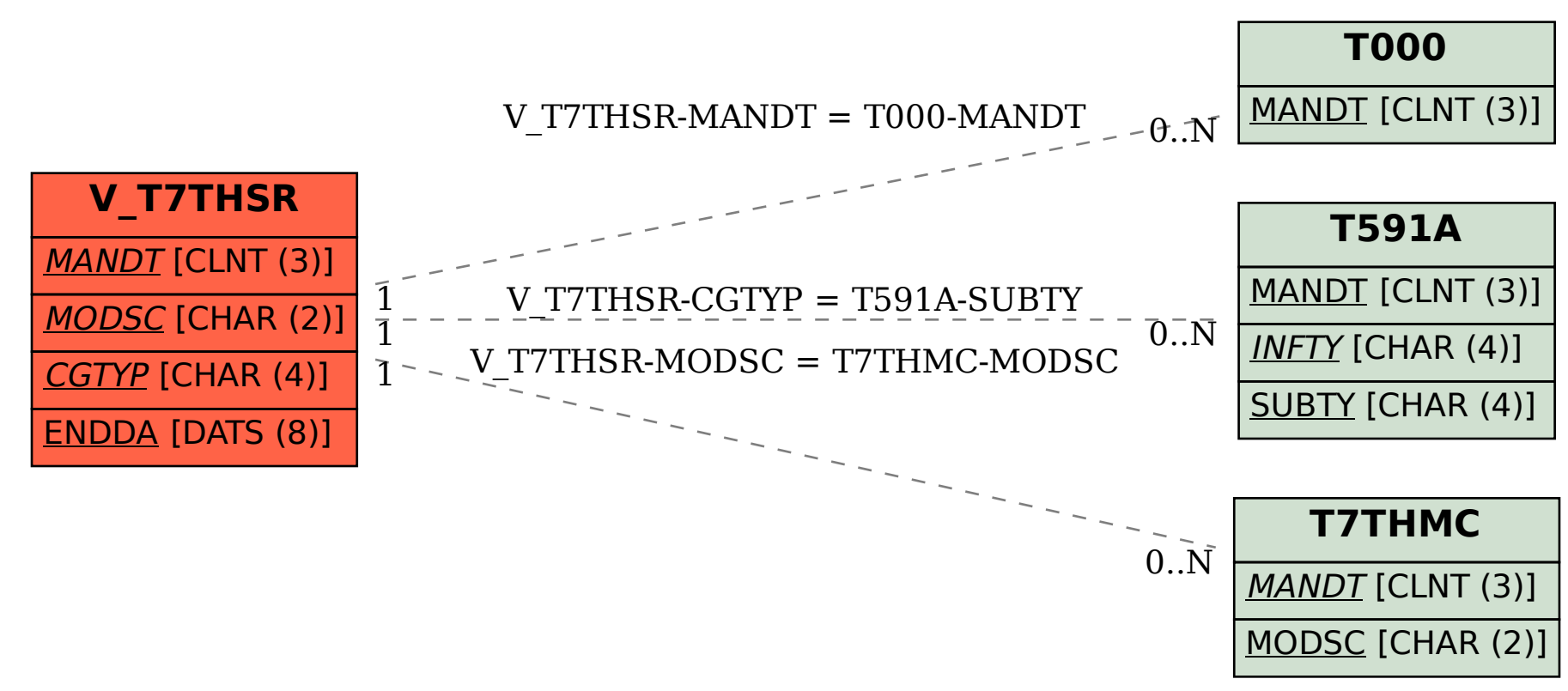